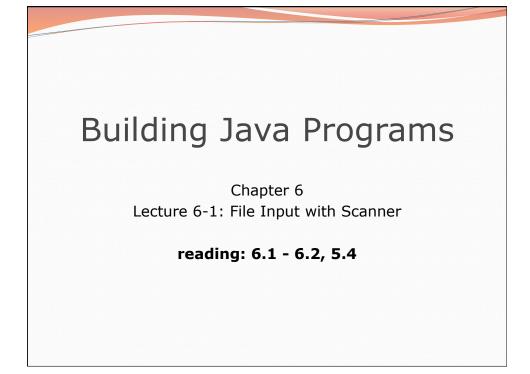

| Input/output (I/O)                                               |                                                                                                    |        |
|------------------------------------------------------------------|----------------------------------------------------------------------------------------------------|--------|
| <pre>import java.io.*;</pre>                                     |                                                                                                    |        |
| <ul> <li>(This doesn't actua</li> <li>File f = new Fi</li> </ul> | <pre>ect to get info about a file on your o lly create a new file on the hard disk.) lle("example.txt"); &amp;&amp; f.length() &gt; 1000) { </pre> | drive. |
| Method name                                                      | Description                                                                                                    | 1      |
| canRead()                                                        | returns whether file is able to be read                                                                                                    |        |
| delete()                                                         | removes file from disk                                                                                                    |        |
| exists()                                                         | whether this file exists on disk                                                                                                    |        |
| getName()                                                        | returns file's name                                                                                                    |        |
| length()                                                         | returns number of bytes in file                                                                                                    |        |
| -                                                                |                                                                                                    | 2      |

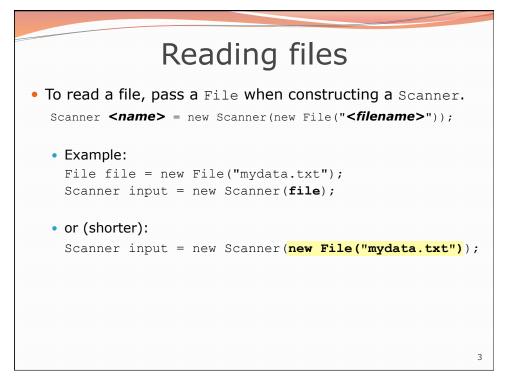

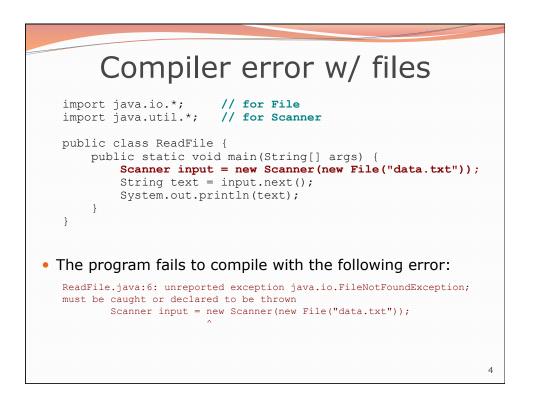

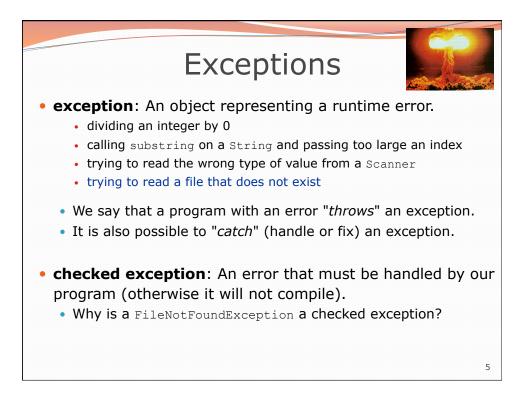

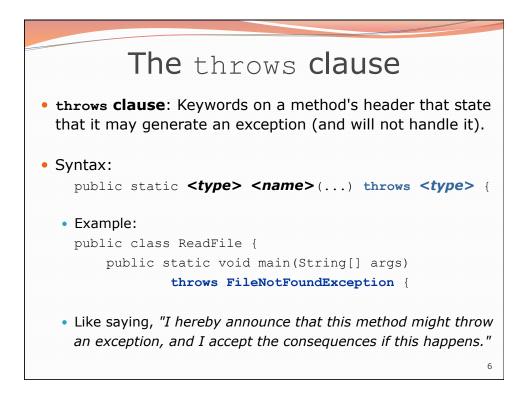

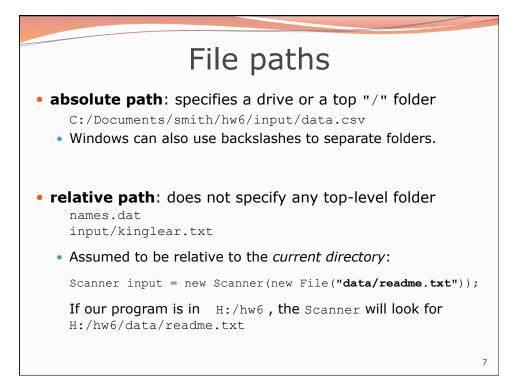

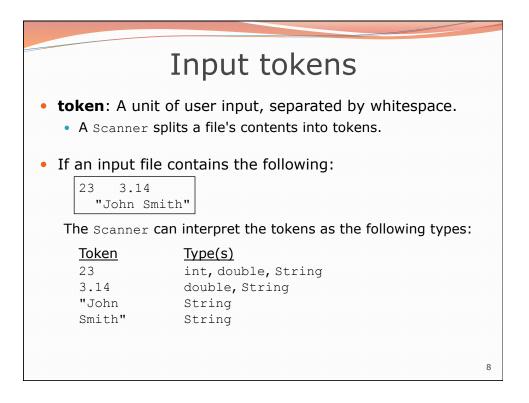

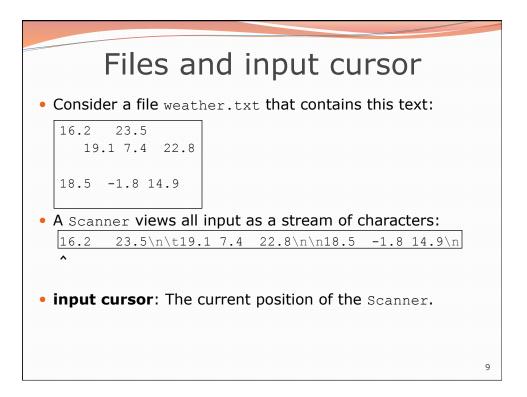

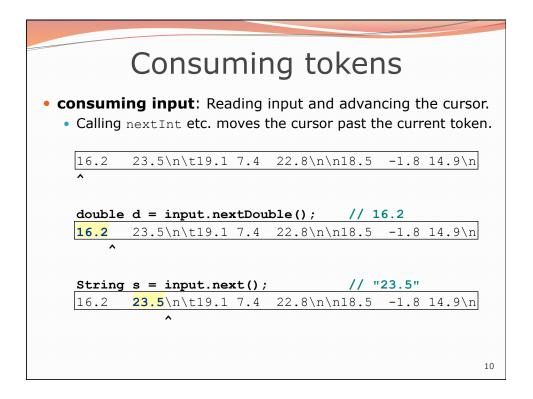

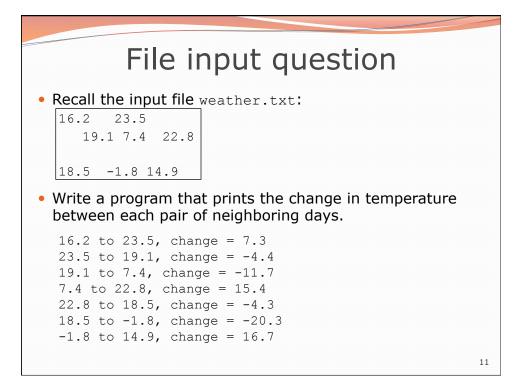

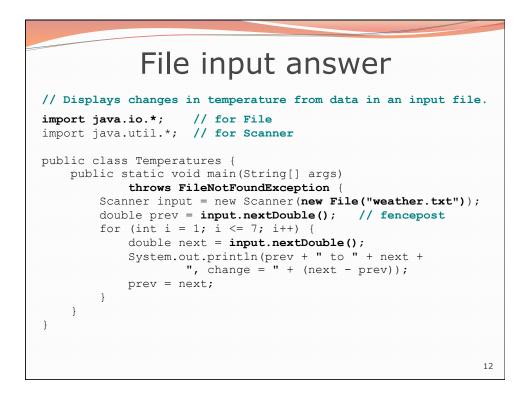

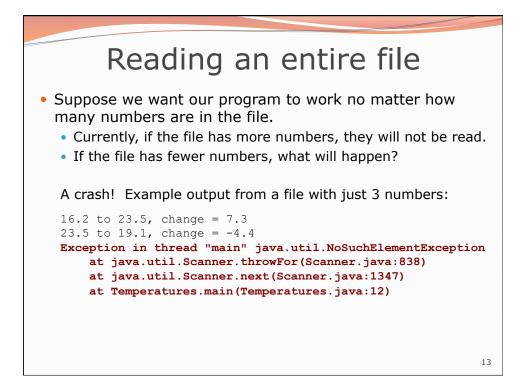

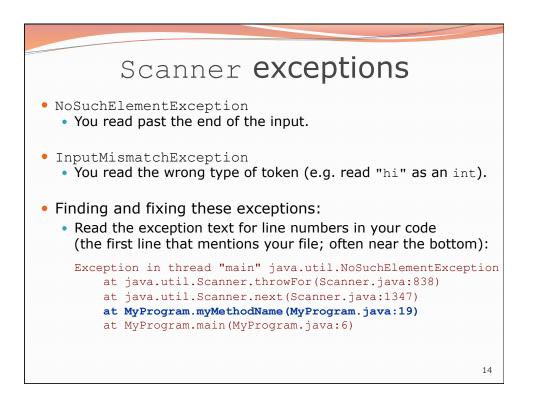

## Scanner tests for valid input

| Method          | Description                                                             |  |
|-----------------|-------------------------------------------------------------------------|--|
| hasNext()       | returns true if there is a next token                                   |  |
| hasNextInt()    | returns true if there is a next token<br>and it can be read as an int   |  |
| hasNextDouble() | returns true if there is a next token<br>and it can be read as a double |  |

- These methods of the Scanner do not consume input; they just give information about what the next token will be.
  - Useful to see what input is coming, and to avoid crashes.

• These methods can be used with a console Scanner, as well.

• When called on the console, they sometimes pause waiting for input.

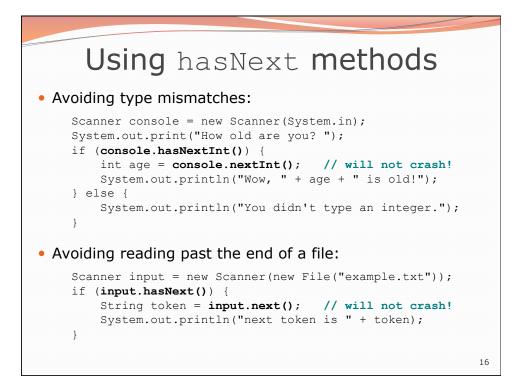

15

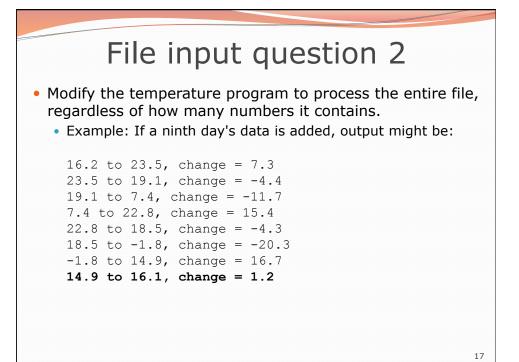

| File input answer 2                                                                                                    |
|----------------------------------------------------------------------------------------------------|
| <pre>// Displays changes in temperature from data in an input file.<br/>import java.io.*; // for File<br/>import java.util.*; // for Scanner</pre>                                                                                                    |
| <pre>public class Temperatures {     public static void main(String[] args)         throws FileNotFoundException {         Scanner input = new Scanner(new File("weather.txt"));         double prev = input.nextDouble(); // fencepost         while (input.hasNextDouble()) {             double next = input.nextDouble();             System.out.println(prev + " to " + next +</pre> |
| 18                                                                                                    |

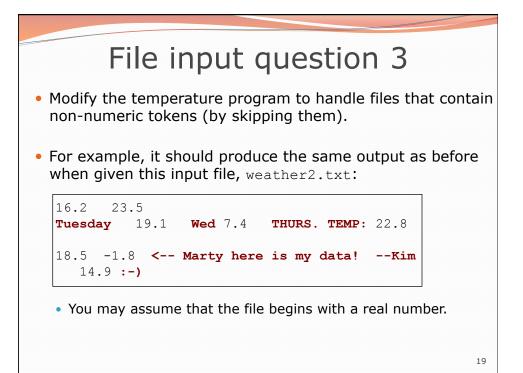

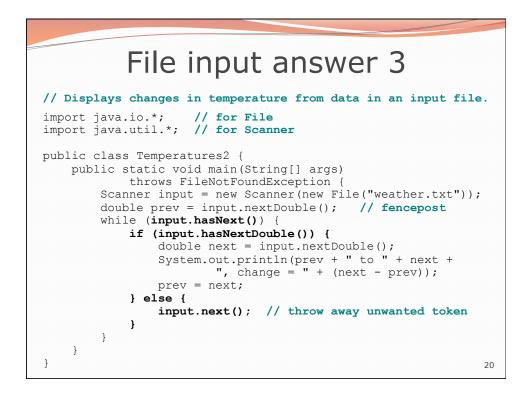